## **Anleitung zur erstmaligen Berechnung der Schlafeffizienz**

Übertragen Sie aus den Schlafprotokollen folgende Angaben:

- 1. Ihre subjektiv eingeschätzte Schlafdauer (Frage 13) für die letzten fünf Tage der Woche und zwar in Minuten! Für die Umrechnung der Stunden in Minuten können Sie die beiliegende Umrechnungstabelle benutzen. Berechnen Sie dann die Summe und teilen Sie diese durch 5. Notieren Sie das Ergebnis im untersten Kästchen.
- 2. Ihre Bettliegezeit bzw. die Anzahl der im Bett verbrachten Zeit und zwar ebenfalls in Minuten: Hierfür müssen Sie die Differenz zwischen der endgültigen Aufstehzeit (Frage 14) und dem Zeitpunkt, an dem Sie zu Bett gegangen sind (Frage 6) für die letzten fünf Tage der Woche berechnen. Beispiel: Wenn Sie um 23:30 Uhr zu Bett gegangen und um 7:10 Uhr aufgestanden sind, dann ergibt sich für diesen Tag eine Bettliegezeit von 460 Minuten.

 Berechnen Sie dann anschließend für alle fünf Tage die Summe und teilen Sie diese durch 5. Tragen Sie das Ergebnis in das untere Kästchen ein.

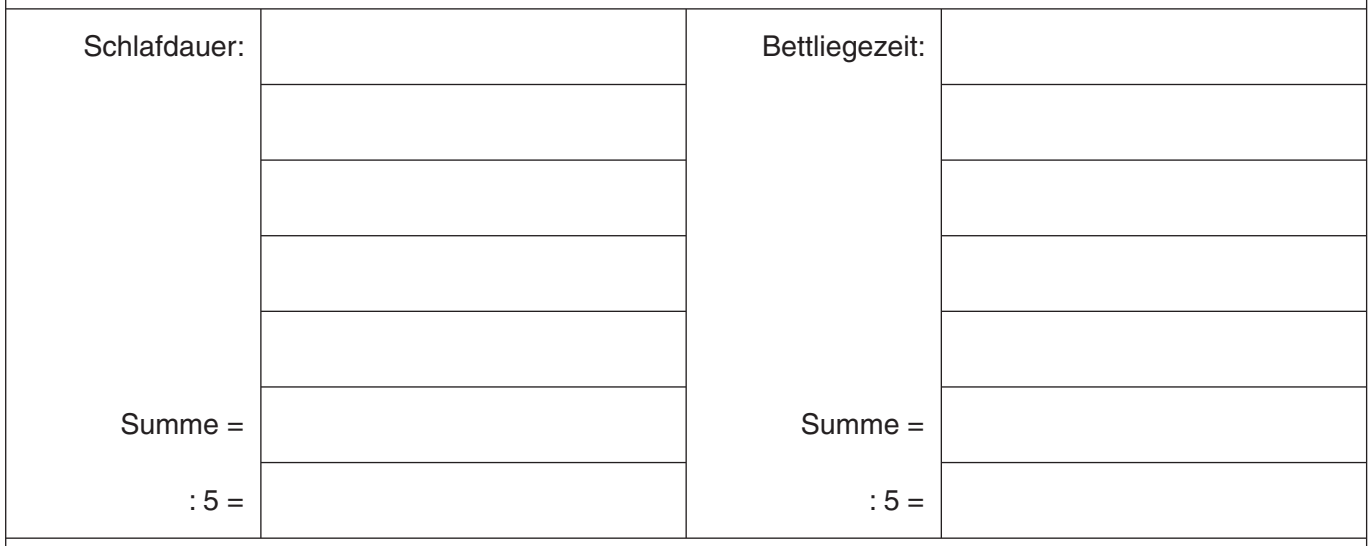

3. Berechnen Sie nun Ihre Schlafeffizienz der letzten Woche, indem Sie die durchschnittliche Schlafdauer mit 100 multiplizieren und durch die durchschnittliche Bettliegezeit teilen. Sie bekommen so den prozentualen Anteil an der Bettliegezeit, die Sie auch tatsächlich geschlafen haben.

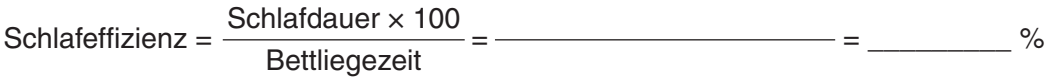

Ist Ihre durchschnittliche Schlafdauer **geringer als 300 Minuten**, dann legen Sie als Dauer für Ihr Schlaffenster in der kommenden Woche den Wert von **5 Stunden** zugrunde. Ist sie **größer als 300 Minuten**, dann legen Sie als Dauer für Ihr Schlaffenster in der kommenden Woche den entsprechenden Durchschnittswert fest.

> Übertragen Sie jetzt bitte die Ergebnisse Ihrer Berechnung auf den Verlaufsprotokollbogen!